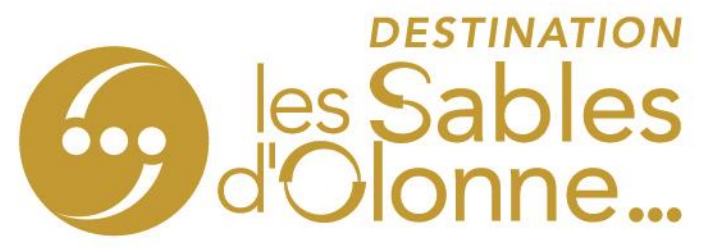

# **Comment mettre à jour les disponibilités de votre hébergement ?**

1- **Cliquez sur** <http://sit-lsdo.ayaline.com/?ouvdispoauto=1> La fenêtre ci-dessou[s s'affiche](http://sit-lsdo.ayaline.com/?ouvdispoauto=1) :

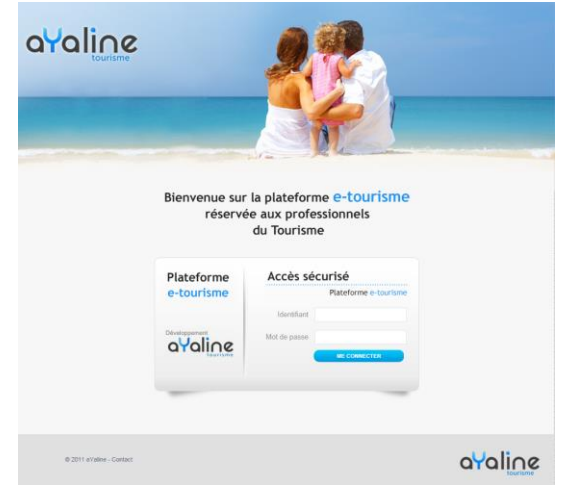

Puis, enregistrer cette url, sur votre PC en 'favori'  $\mathbf{\hat{M}}$ 

- 2- Saisissez **votre identifiant** et **votre mot de passe**, notés le mail reçu.
- 3- Cliquez sur **Me Connecter**
- 4- **Le calendrier s'affiche automatiquement**, dans l'onglet **Disponibilités**

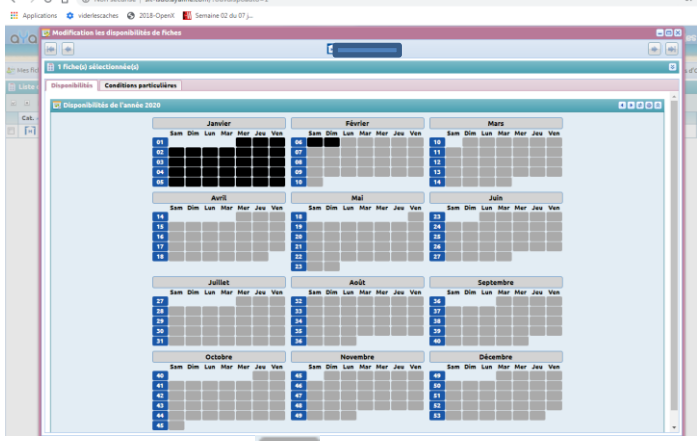

**Par défaut, toutes les dates sont grisées .** 

**Les cases en noires indiquent que votre hébergement n'est pas ouvert.**

#### **OBO SPL DESTINATION LES SABLES D'OLONNE**

1 Promenade Wilson / BP 20146 / 85104 LES SABLES D'OLONNE Cedex Tél. +33 (0)2 51 96 85 85 / info@lessablesdolonne-tourisme.com www.lessablesdolonne-tourisme.com

# Légende : **en vert = dispo** / **en rouge = complet / en gris = non communiqué**

Pour indiquer que votre hébergement est disponible **sans préciser le nombre de locations, cliquez sur une ou plusieurs dates** (sélectionner avec votre souris la période) :

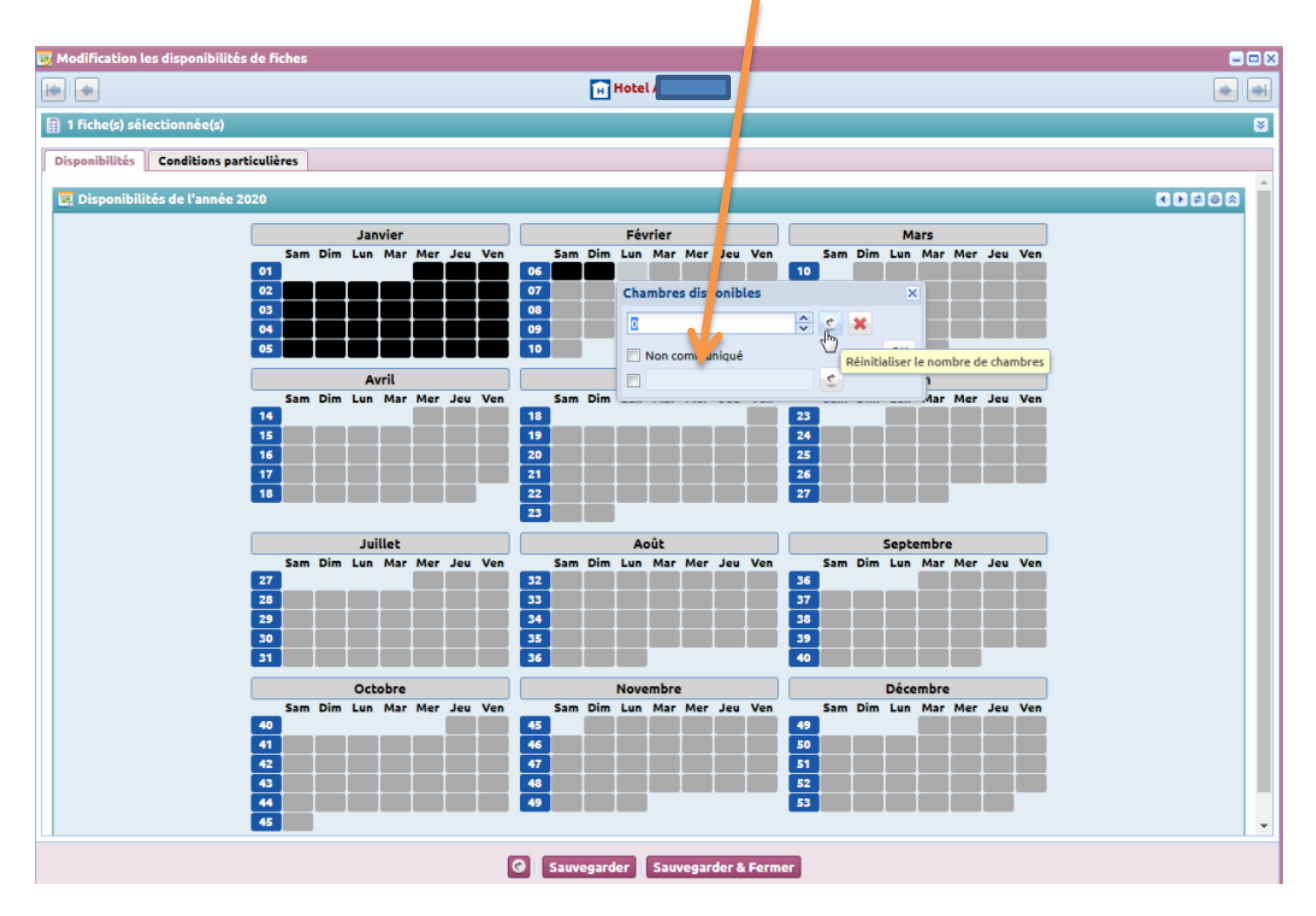

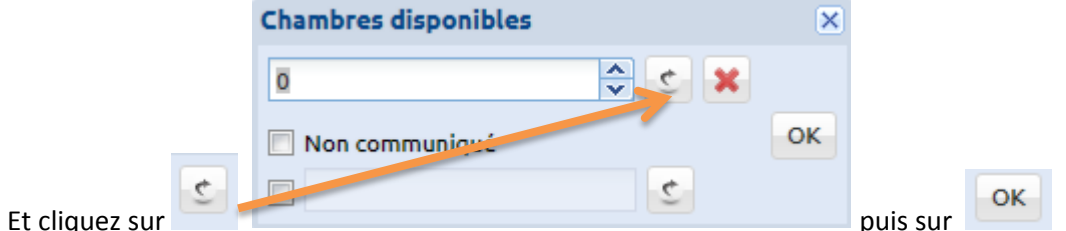

## **Règle :**

## **Pour une semaine réservée du samedi au samedi, bloquez du samedi au vendredi.**

>> Attention à ne pas cocher le 2ème samedi, car la semaine à suivre ne sera alors pas disponible !

#### **600** SPL DESTINATION LES SABLES D'OLONNE

1 Promenade Wilson / BP 20146 / 85104 LES SABLES D'OLONNE Cedex Tél. +33 (0)2 51 96 85 85 / info@lessablesdolonne-tourisme.com www.lessablesdolonne-tourisme.com

## Pour indiquer que votre hébergement est disponible **en précisant le nombre de locations disponibles**

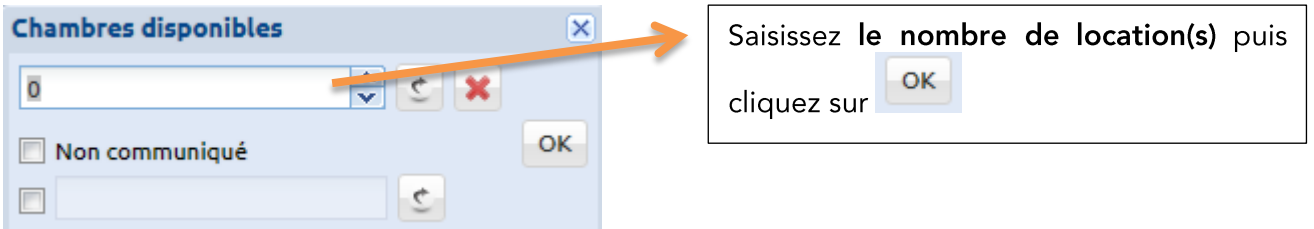

## Pour indiquer que votre hébergement est **complet**,

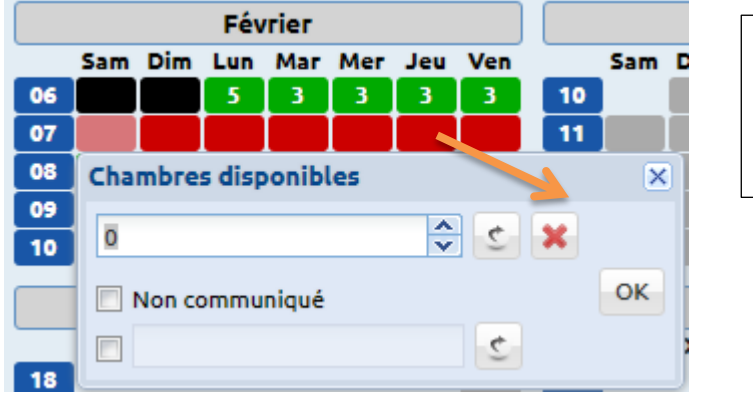

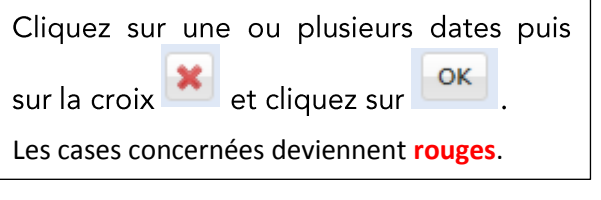

5- Onglet : Conditions particulières (informations en interne, ne remontent pas sur internet)

Onglet facultatif à utiliser uniquement pour noter en quelques lignes vos conditions de réservation, informations utiles à transmettre à nos équipes d'accueil en interne. **Exemple :** Réception ouverte non-stop de 6h à 22h.

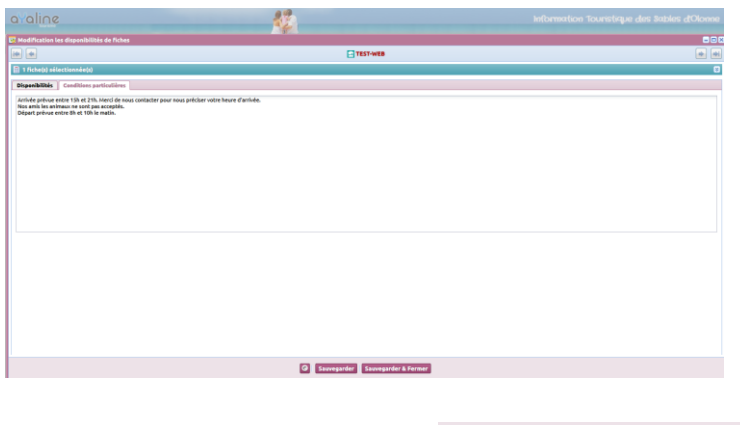

6- Cliquez sur le bouton

**Sauvegarder & Fermer** 

#### **ORGINAL SPL DESTINATION LES SABLES D'OLONNE**

1 Promenade Wilson / BP 20146 / 85104 LES SABLES D'OLONNE Cedex Tél. +33 (0)2 51 96 85 85 / info@lessablesdolonne-tourisme.com www.lessablesdolonne-tourisme.com

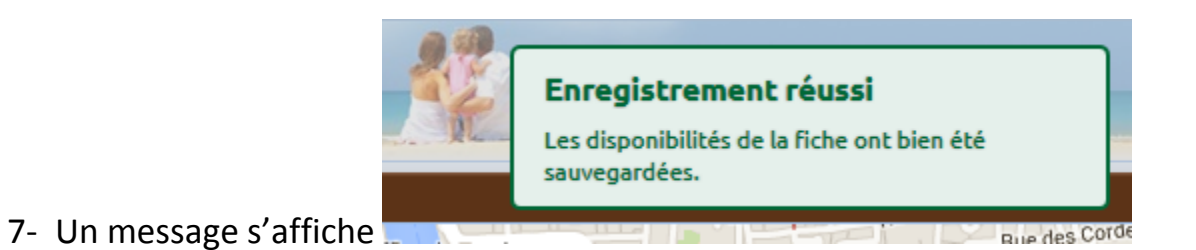

Vous pouvez ensuite vous déconnecter en fermant la fenêtre en cours  $\mathbf{x}$  et cliquez ensuite sur le

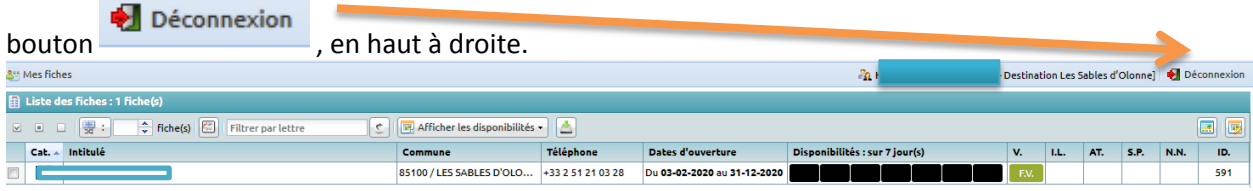

**Vous avez une question, besoin d'aide, contactez-nous sur [dispos@otls.fr](mailto:dispos@otls.fr)**

**600** SPL DESTINATION LES SABLES D'OLONNE

1 Promenade Wilson / BP 20146 / 85104 LES SABLES D'OLONNE Cedex Tél. +33 (0)2 51 96 85 85 / info@lessablesdolonne-tourisme.com www.lessablesdolonne-tourisme.com

SOCIÉTÉ PUBLIQUE LOCALE «DESTINATION LES SABLES D'OLONNE» « CAPITAL DE 100 000€ « SIÈGE SOCIAL: 1 PROMENADE WILSON, BP 20146, 85104 LES SABLES D'OLONNE CEDEX SIREN Nº 824 359 244 · R.C.S. LA ROCHE SUR YON · APE 7990Z · IMO 85170002 · GF APST PARIS · RCP MMA IARD LE MANS